## Input/Output Tables (C)

Fill in the blanks. Use the middle column to show your work.

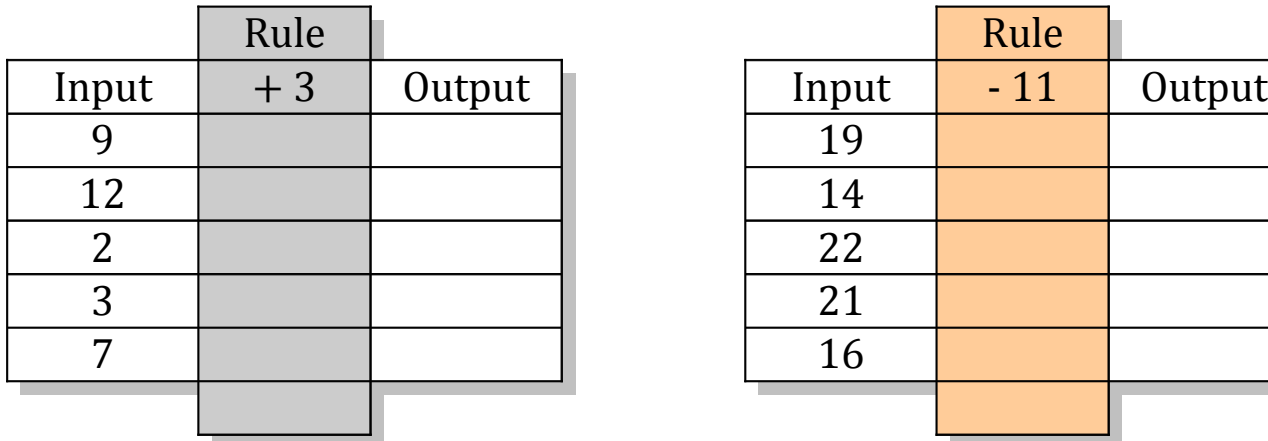

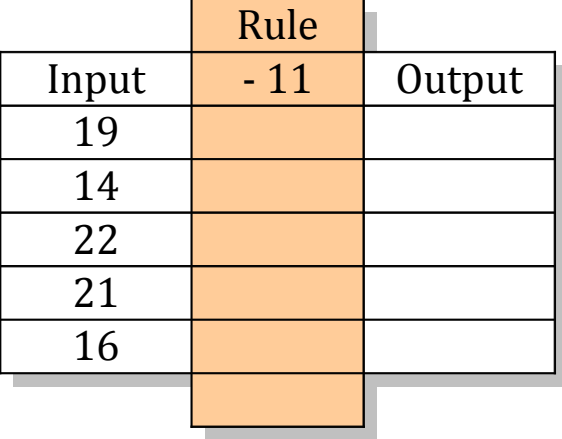

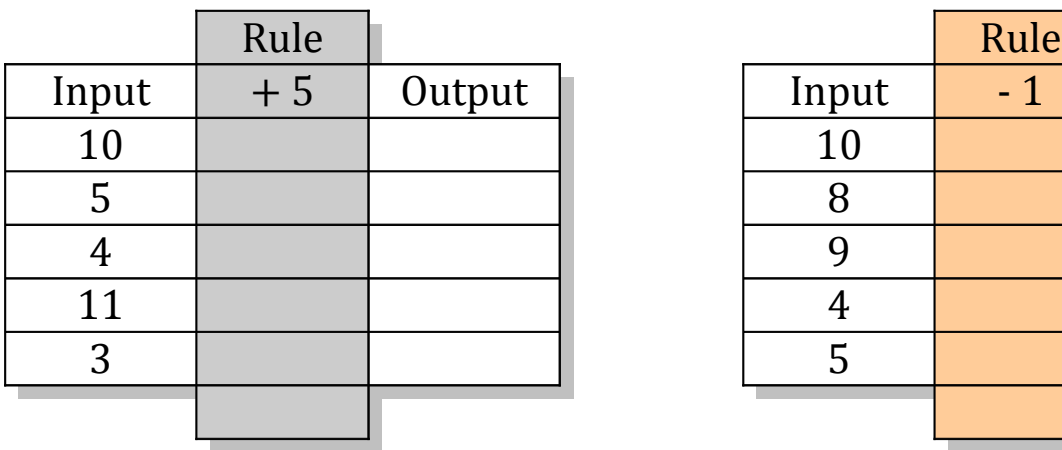

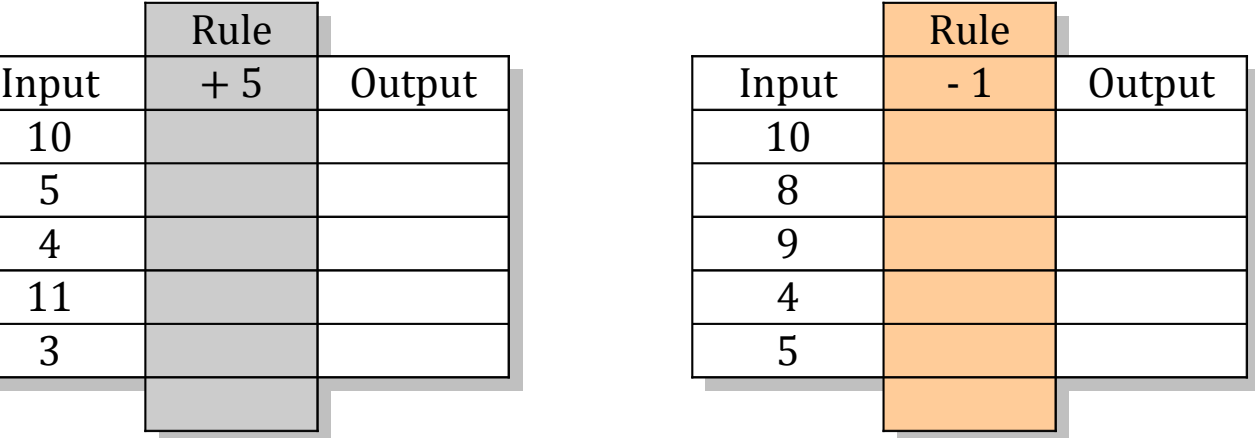

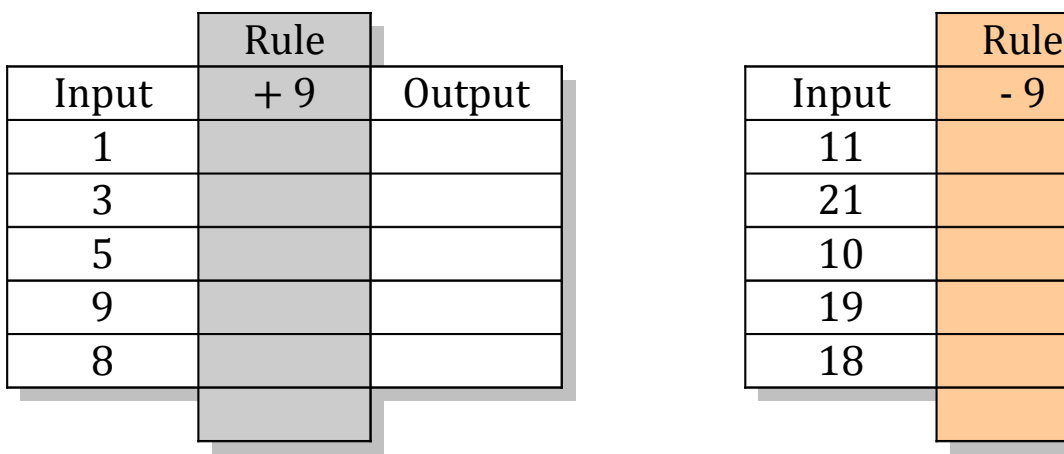

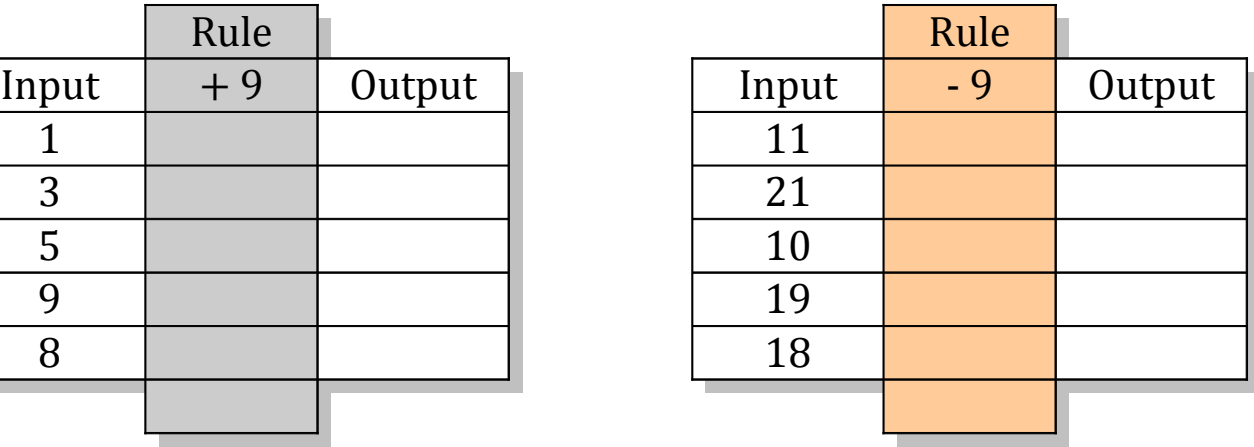

Math-Drills.com